# Outsmart the Scams

You might think your IT department has your organization's security covered—after all, they're the ones securing servers, code, and sensitive data. But attackers know the real target isn't our technology: it's your user base. Modern scammers use human psychology against us, preying on our fear and impersonating the people we trust. Users are frequently fooled by predators impersonating Microsoft, Google, and even your own IT department.

Read on to learn how to stay a step ahead of the most common security scams.

# **How to stay ahead of every type of scam**

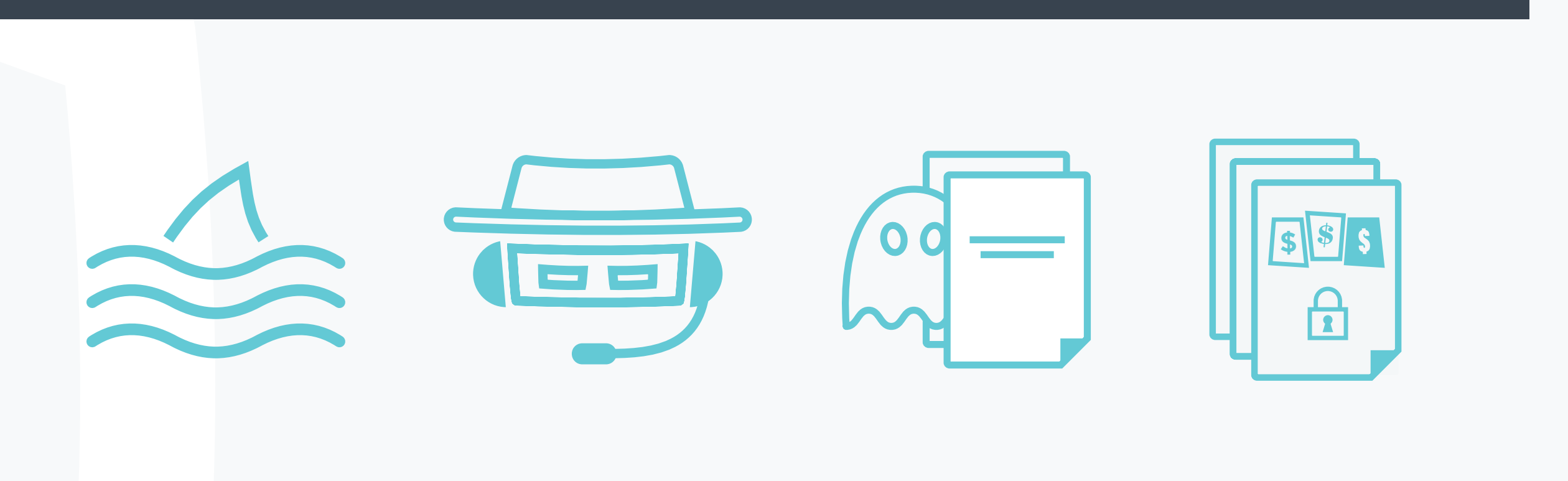

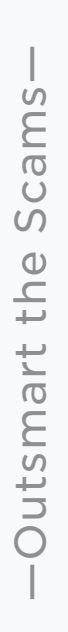

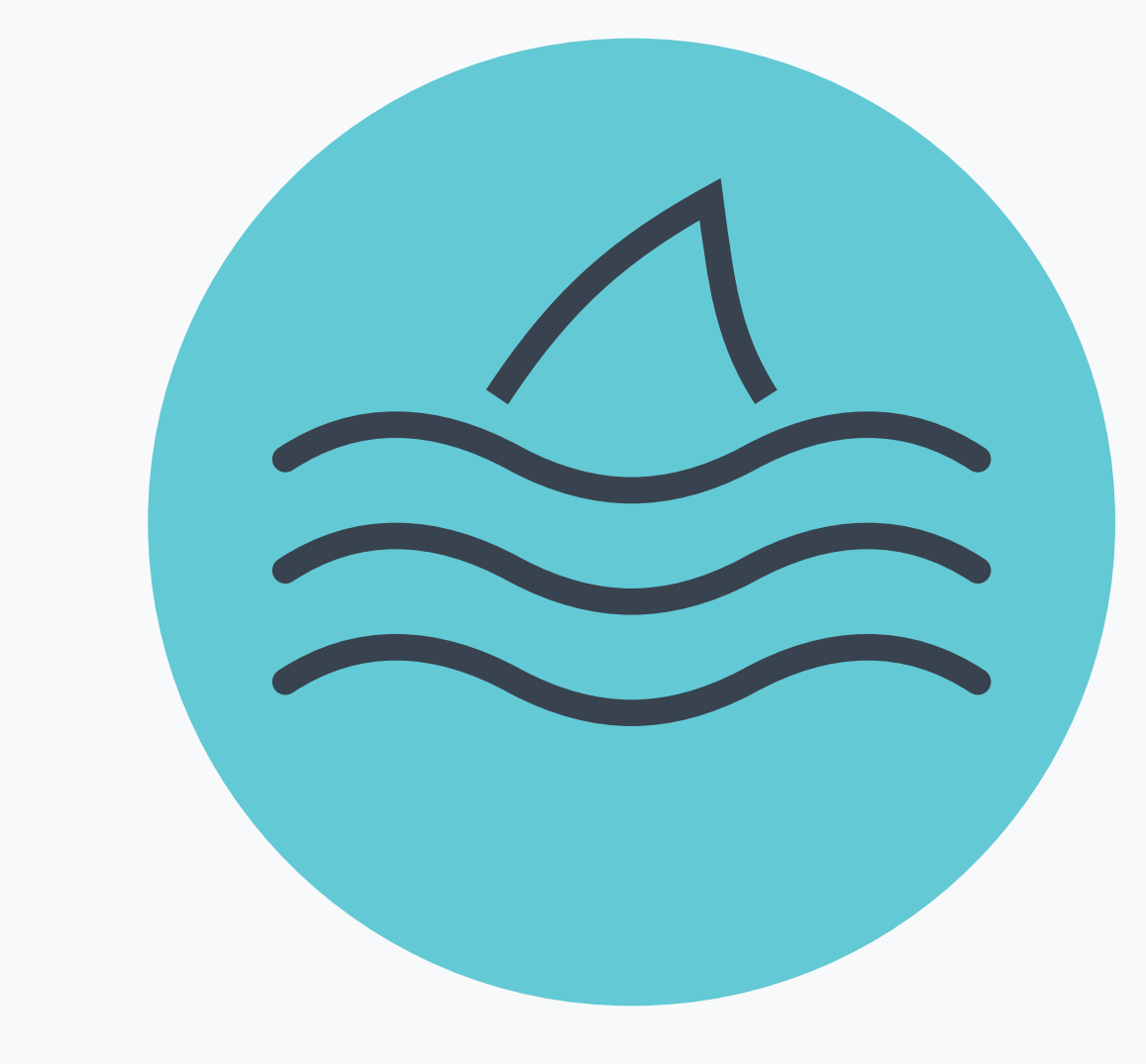

**BrainStorm** 

*Check your sources—*Always confirm that email addresses are legitimate. Don't download attachments unless they've come from a trusted source.

*Think before you click—*Hover over links to ensure they'll lead where the email

tells you they'll lead.

Phishing scams rely on a combination of trust and fear. A fraudster will impersonate a reputable source and attempt to get you to reveal sensitive information.

### **Phishing**

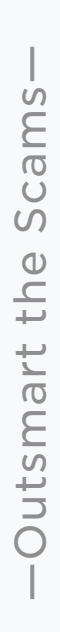

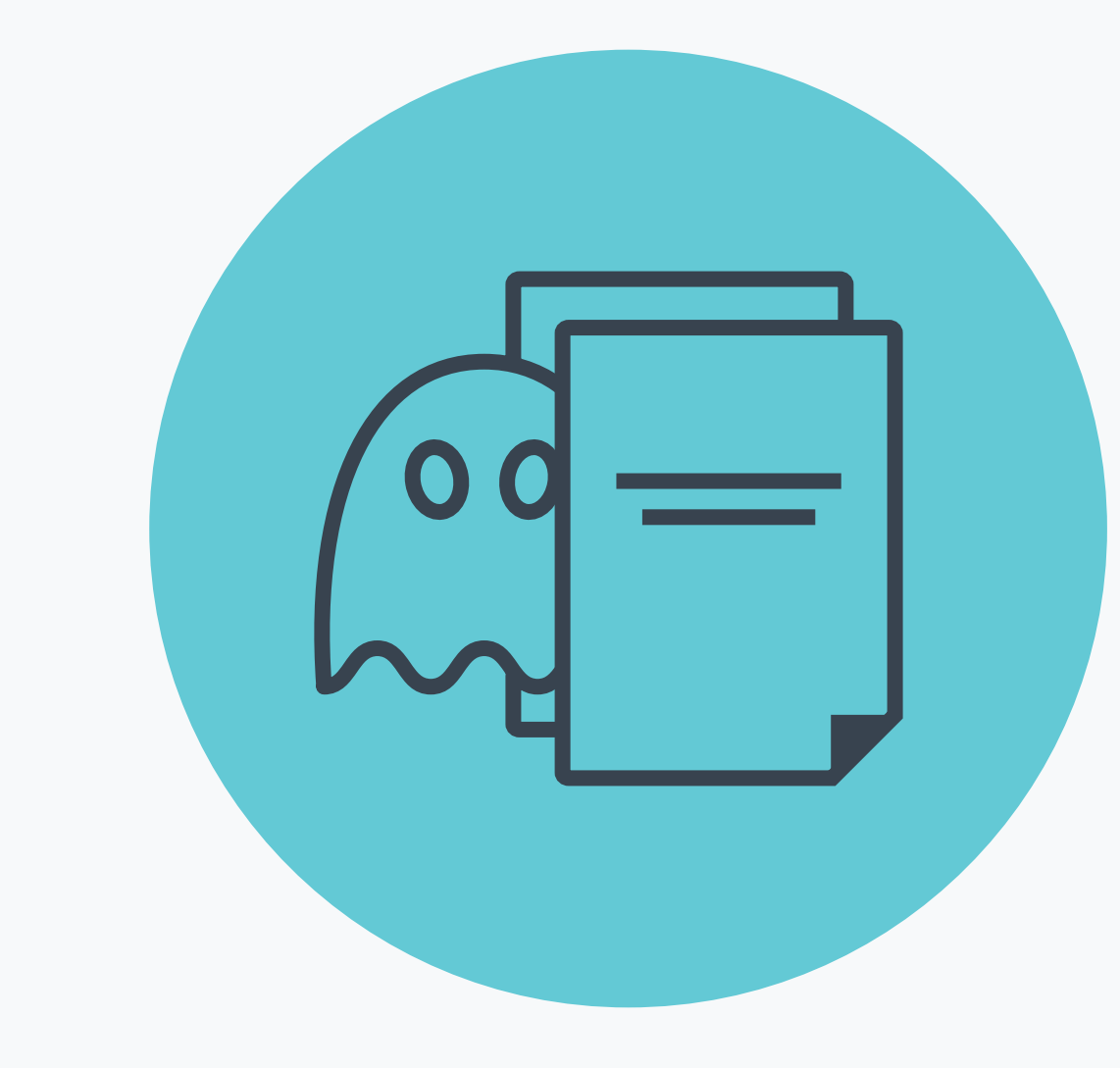

**BrainStorm** 

*Update, update, update—*Make sure your software is always up to date.

*Educate yourself—*Stay current on the latest scams—never assume you're too smart to

fall for one.

Malware is any type of software that's intentionally designed to cause damage. Attackers hide malware in document types we frequently use, like .zip files, Word documents, PowerPoint presentations, and Excel worksheets.

#### **Malware**

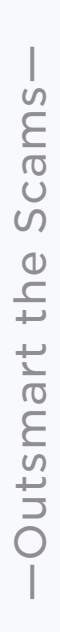

**BrainStorm** 

*Don't pay the ransom*—Paying the ransom isn't a guarantee that you'll get your files back. Alert IT immediately.

*Create secure backups—*Always make sure you have an alternate way to access

your files.

Ransomware is a specific type of malware that holds your files hostage and demands a monetary payment to get them back. Depending on the complexity of the ransomware, it can do anything from encrypting your files to locking an entire hard drive.

#### **Ransomware**

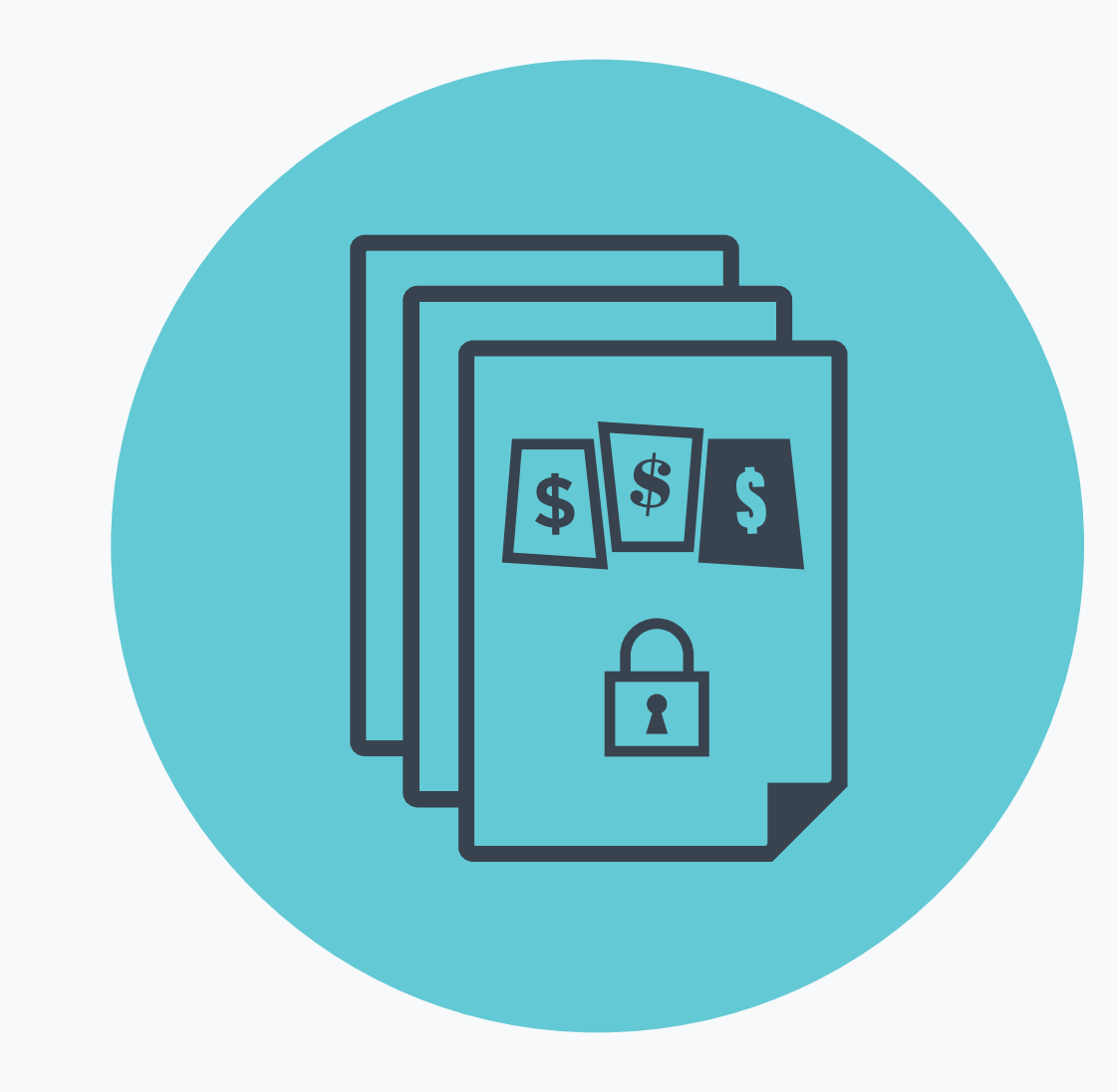

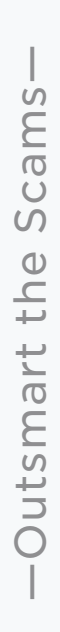

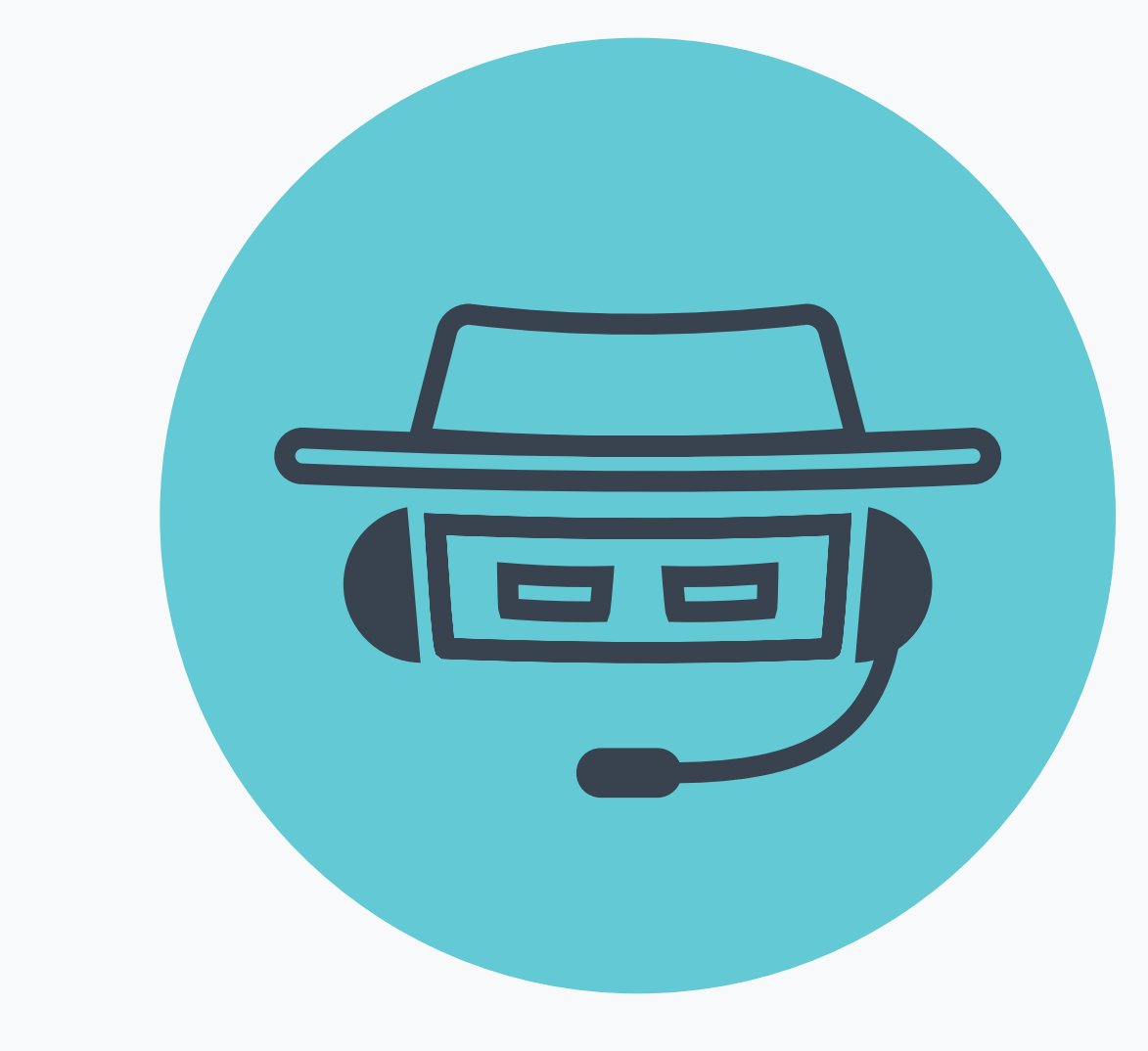

**BrainStorm** 

*Hang up*—Hang up and call the support desk using the number your employer provides. The help desk will verify whether or not the call you received was legitimate.

*Know what a phone scam sounds like—*Check out this *[short video](https://info.brainstorminc.com/security-it?utm_campaign=Mini%20Campaign%201&utm_source=email&utm_content=MC1.Security.3)* to see how scammers impersonate someone from your IT department.

#### The telephone technical support scam can be the most difficult to spot since it can be hard to distinguish from legitimate tech support calls. A scammer will call a user claiming to work for the support desk, hoping a user will divulge passwords, personal information, or even money in

exchange for help.

## **IT Support**